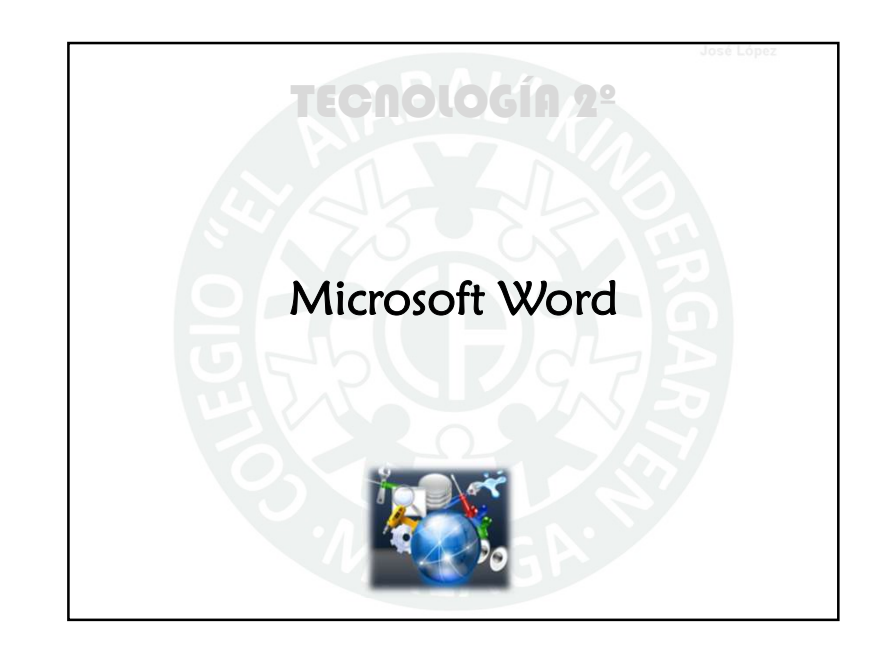

## MS Word pertenece a la Suite Ofimática denominada MS Office. Microsoft Word usan en el ámbito de la oficina. es un Procesador **Word** Textos: de Aplicación informática para dar formato al texto.

0. Generalidades:

## 0. Generalidades: 0. Generalidades:

Para recordar:

Extensión de los archivos de Word \*.docx

Comando para escribir textos de muestra  $=$ rand(nº de párrafos)

Guardar como...  $F12$ 

Por defecto MS Word:

Tamaño de la Hoja A4 (29'7 cm x 21 cm)

Orientación de la Hoja: Vertical

Márgenes 3 cm (izq/der) y 2'5 cm (arriba/abaj)

Letra "Calibri(Cuerpo)" tamaño 11

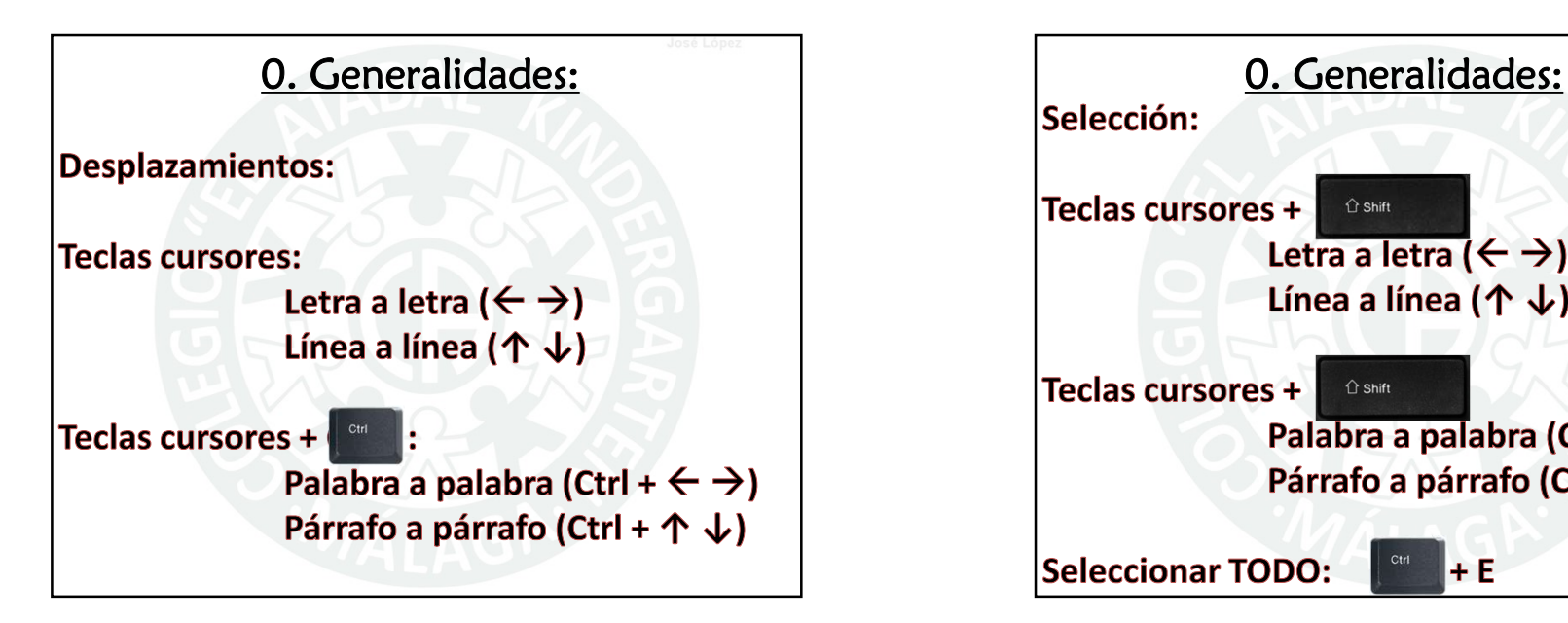

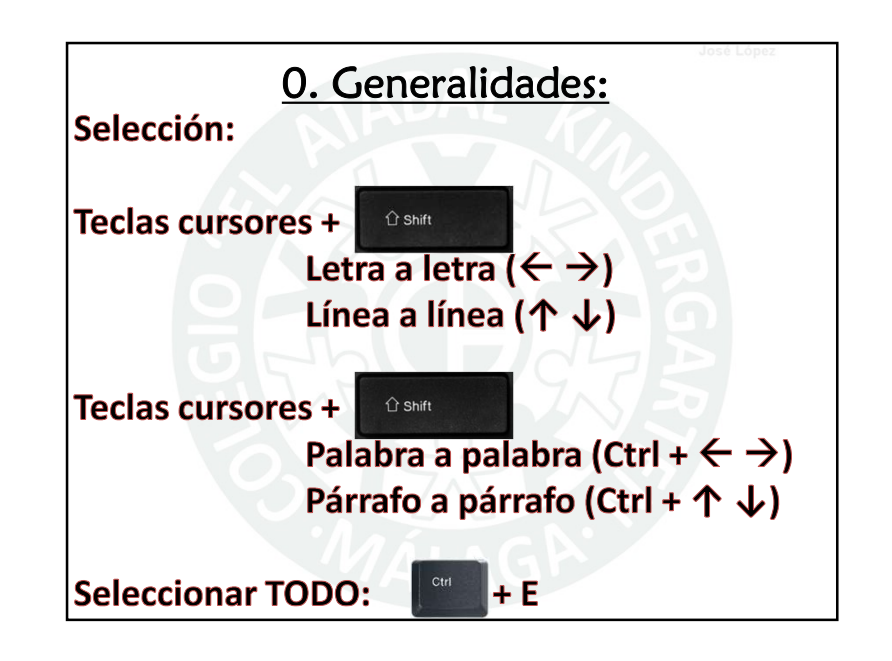

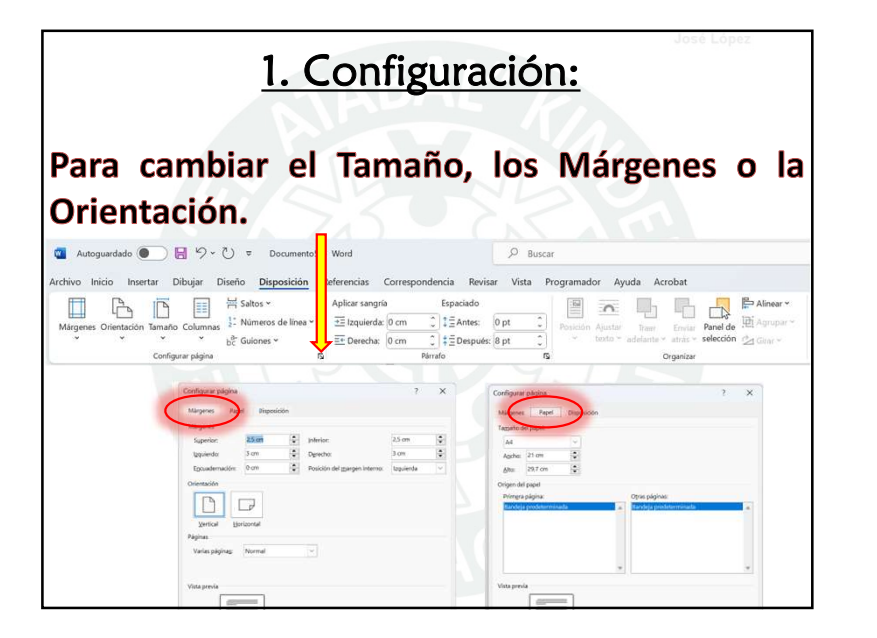

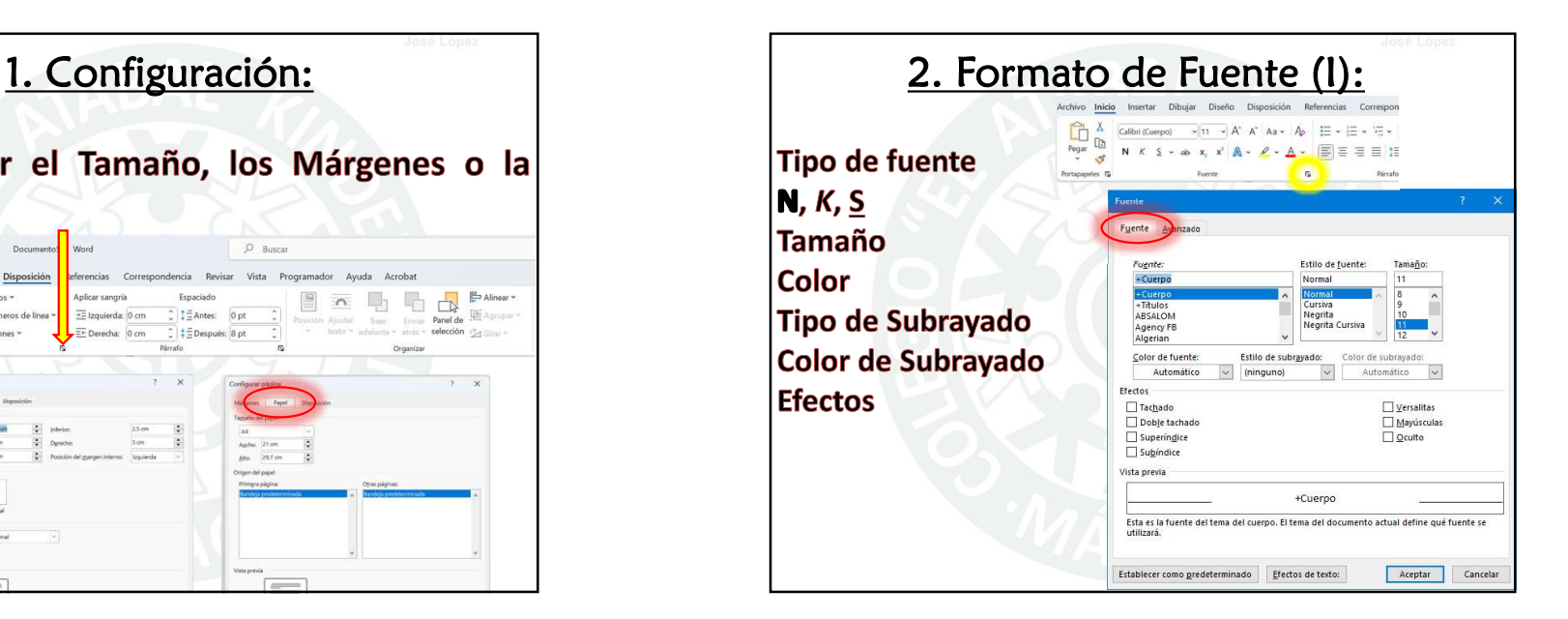

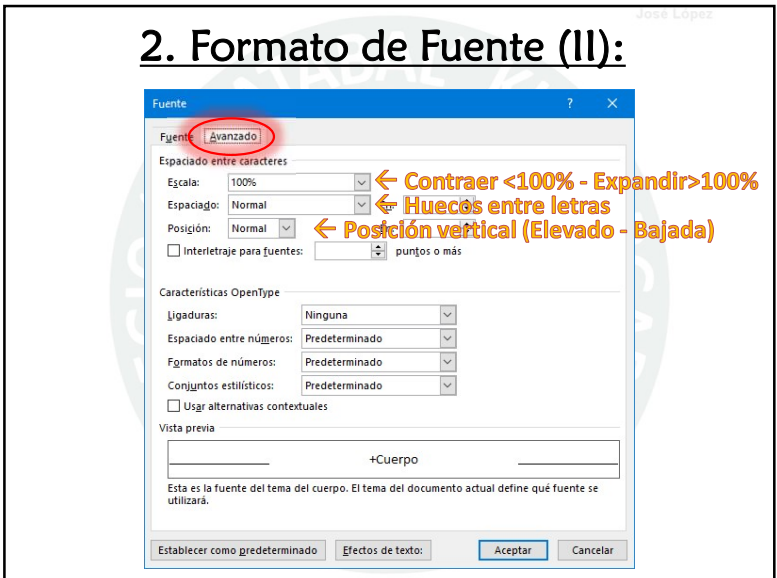

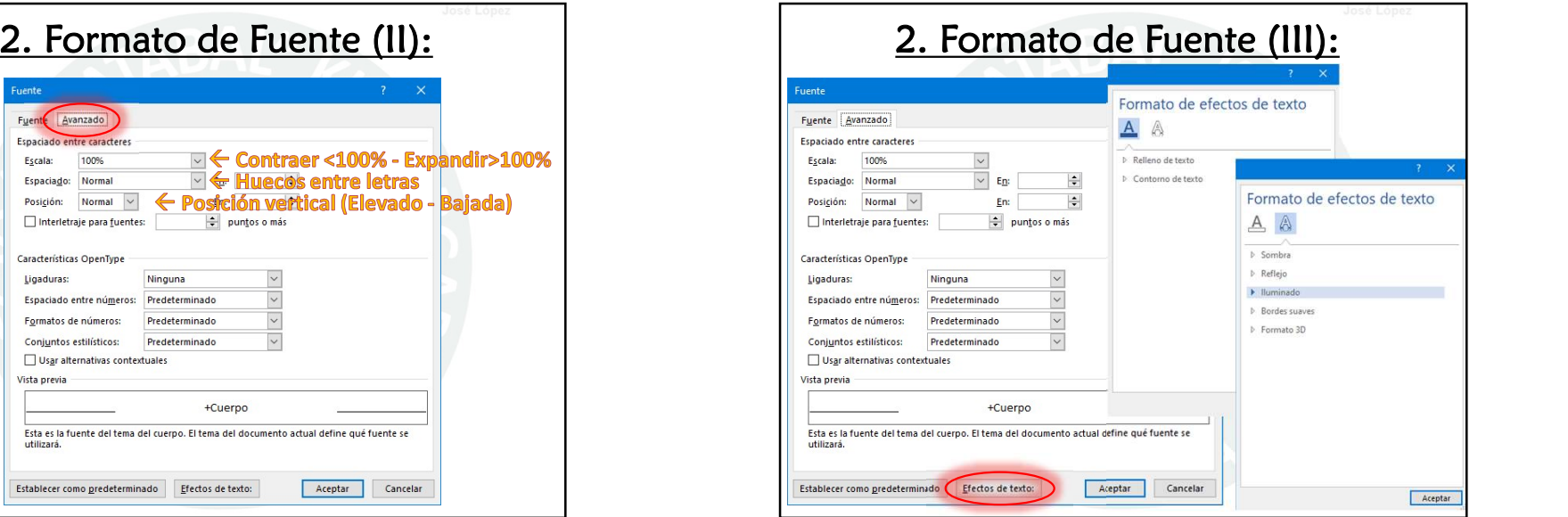

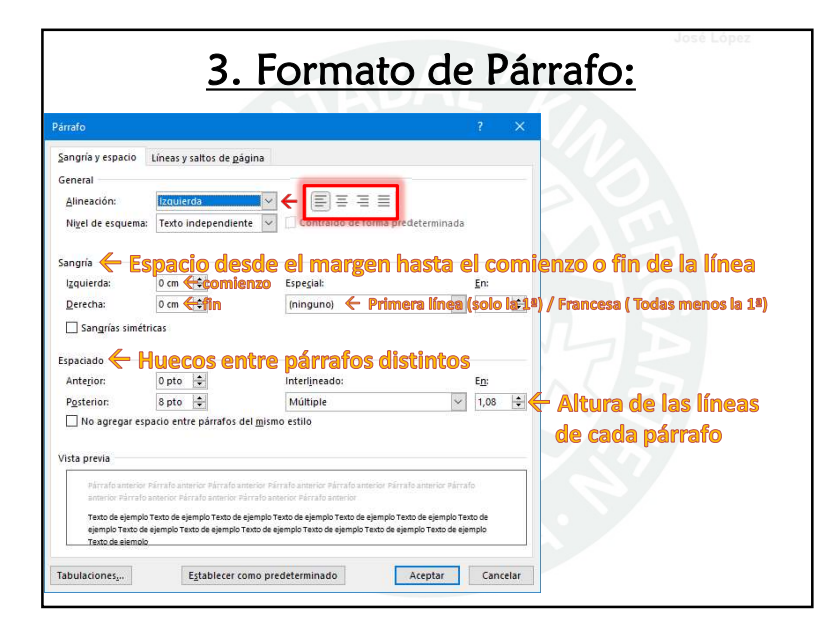

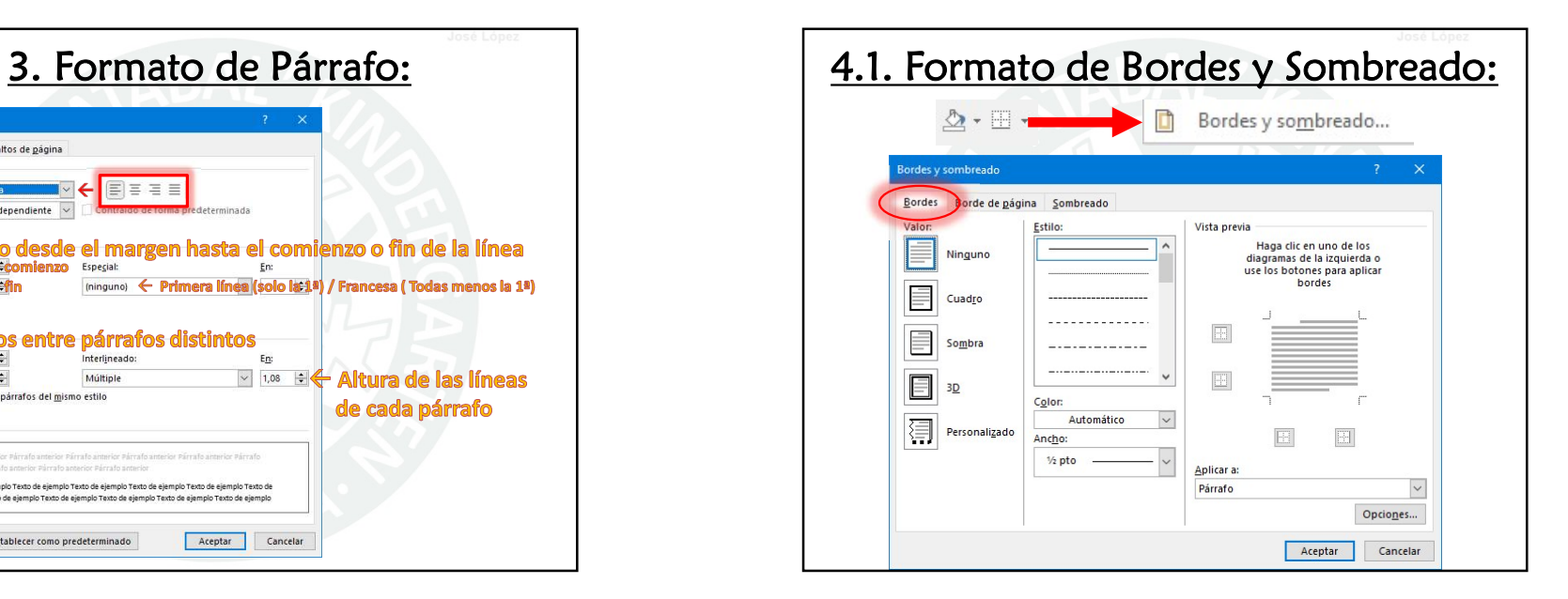

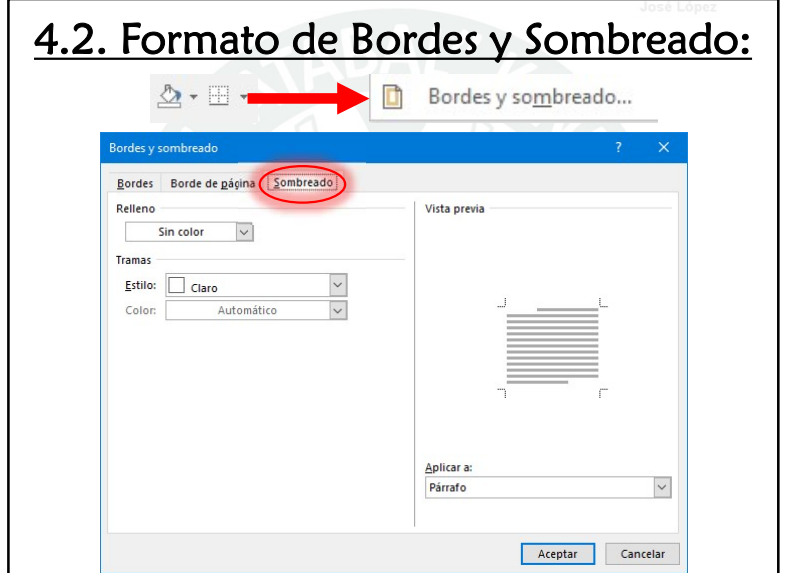

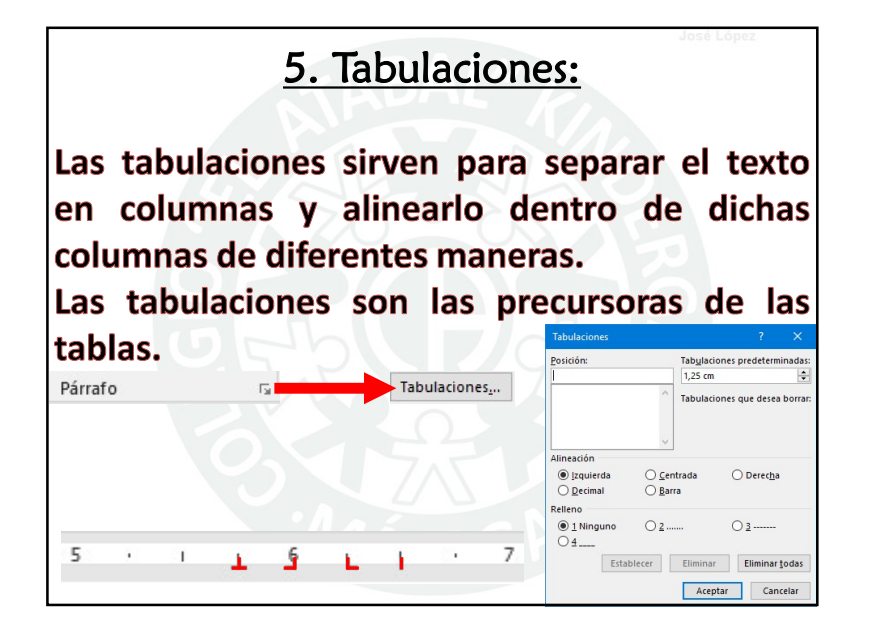

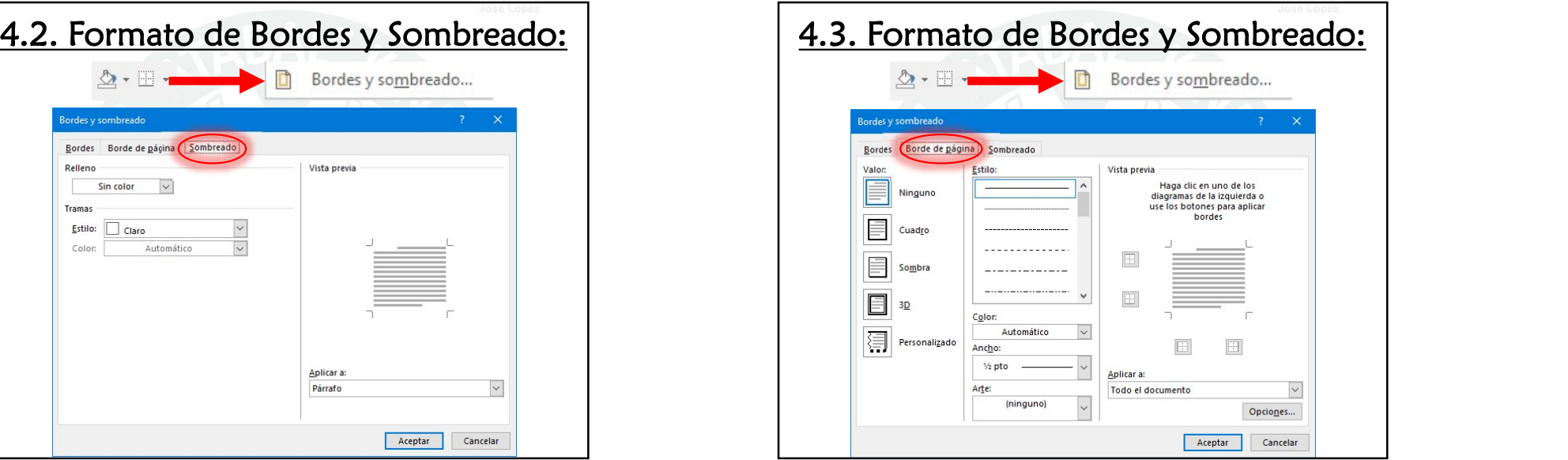

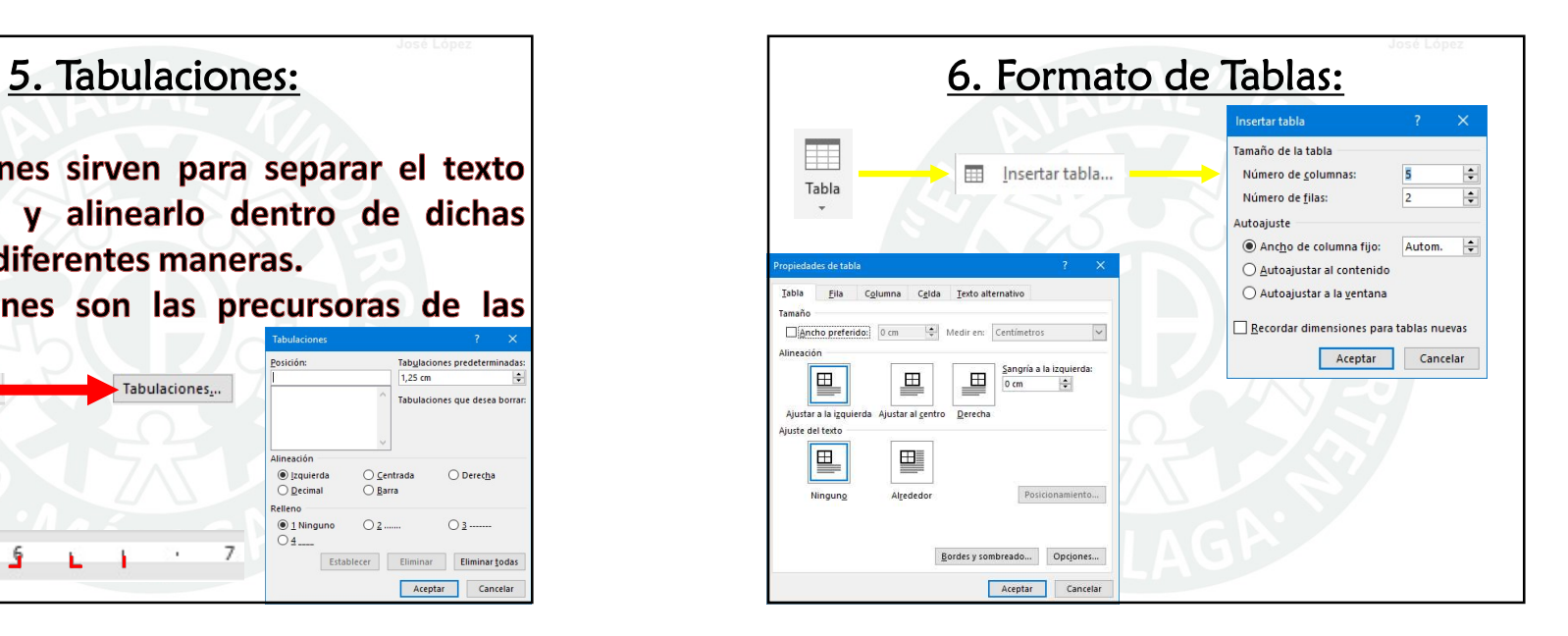

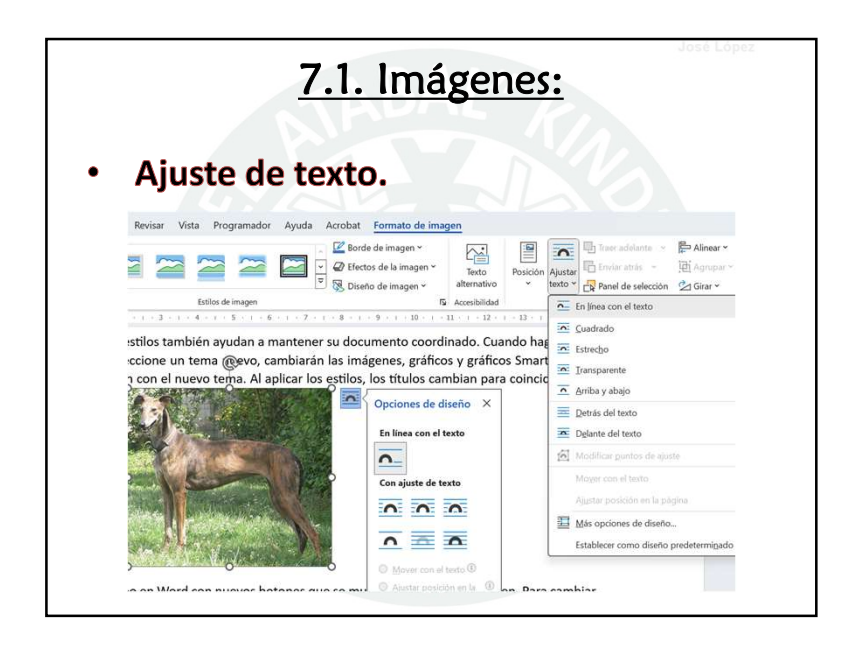

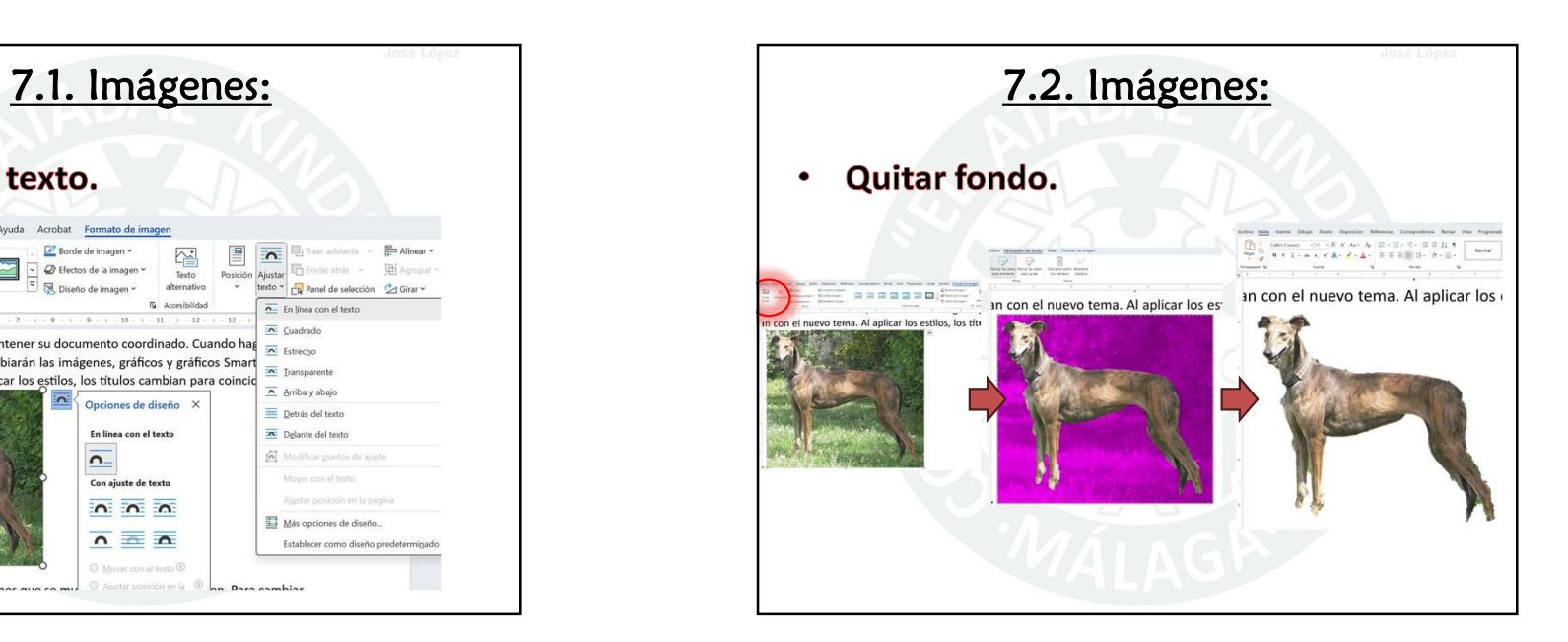

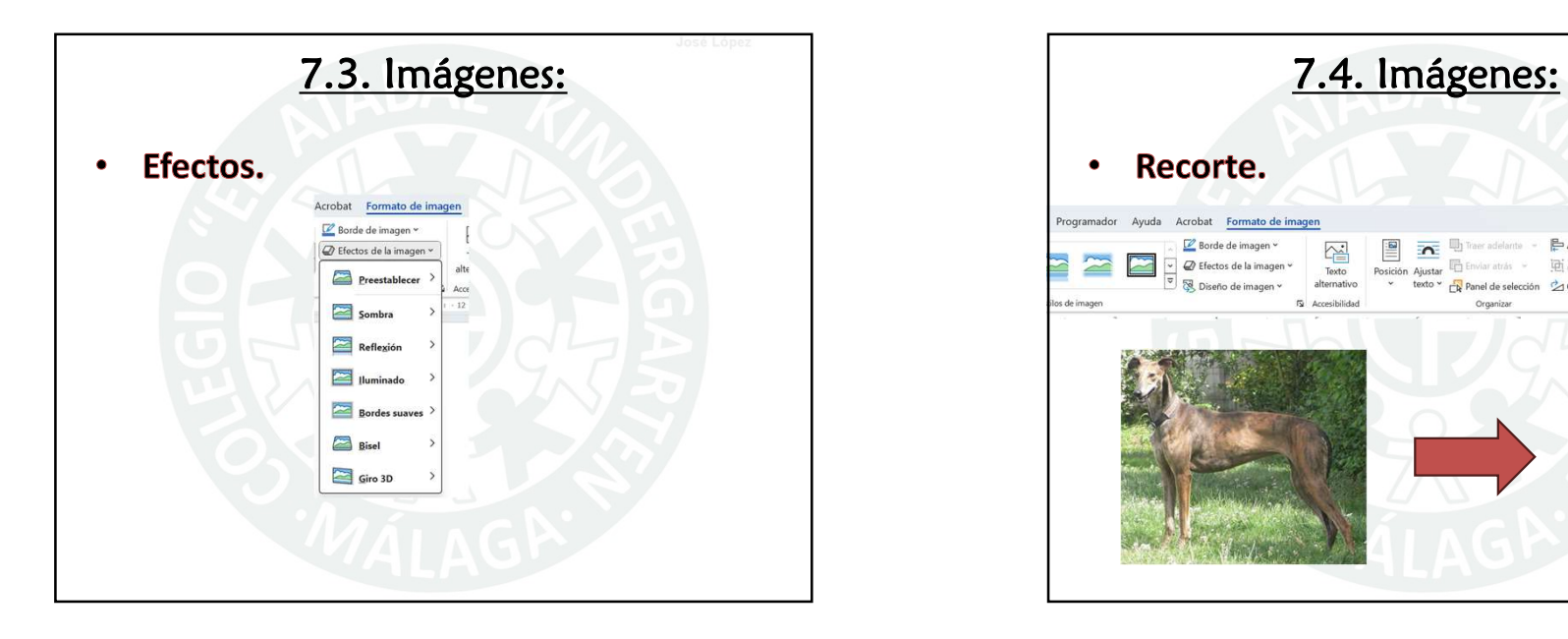

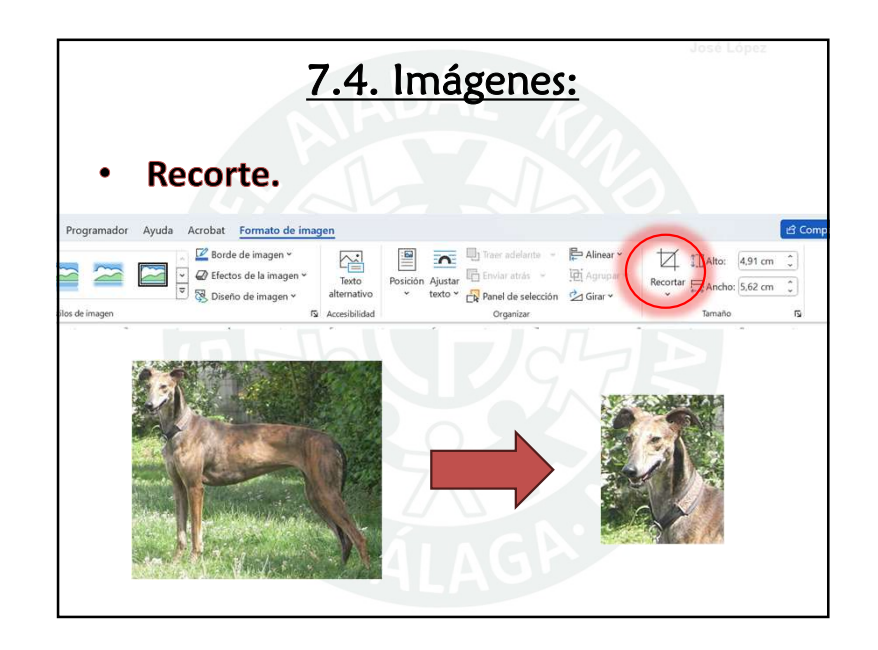

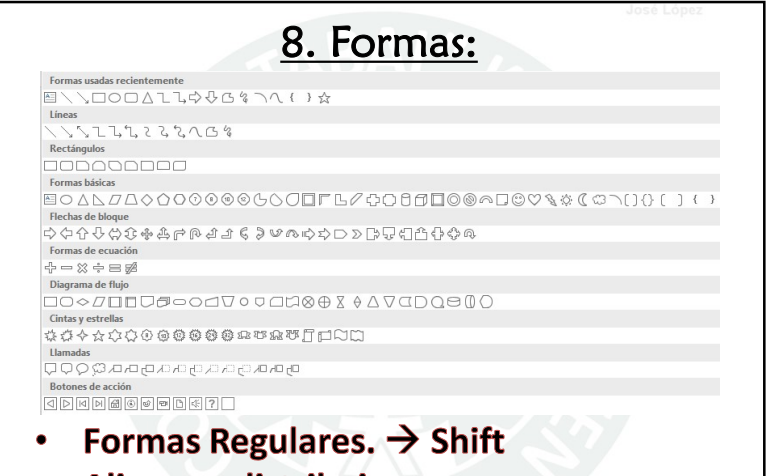

- Alinear y distribuir.  $\bullet$
- **Avanzar o Retroceder Capas.**  $\bullet$

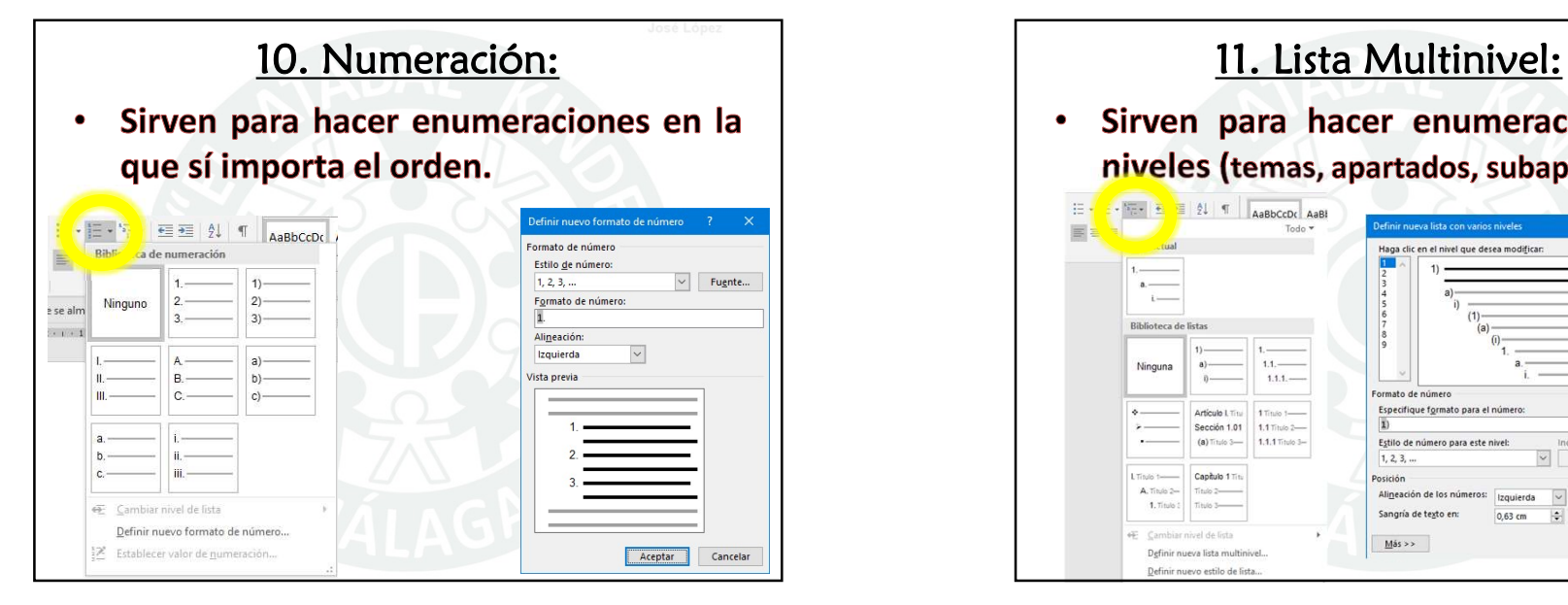

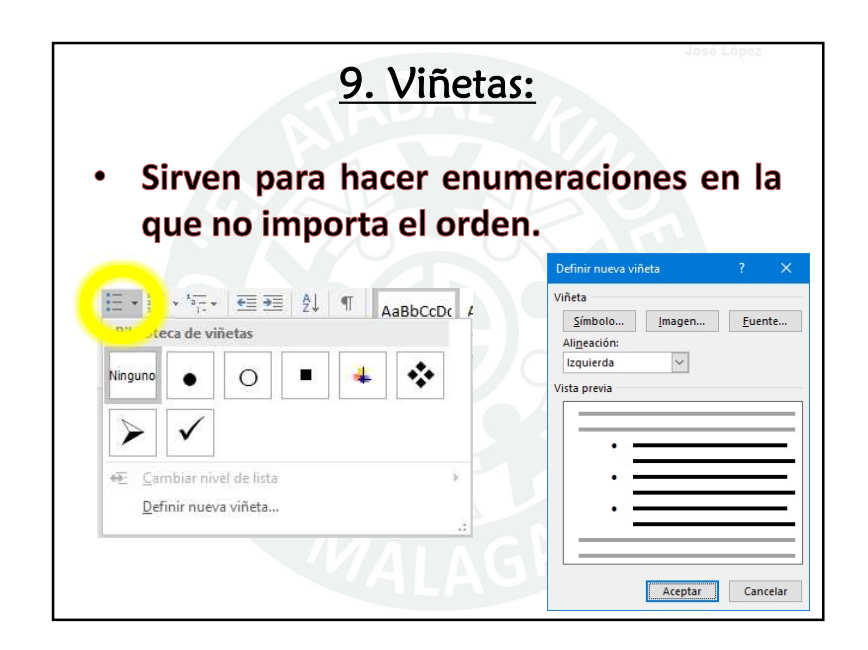

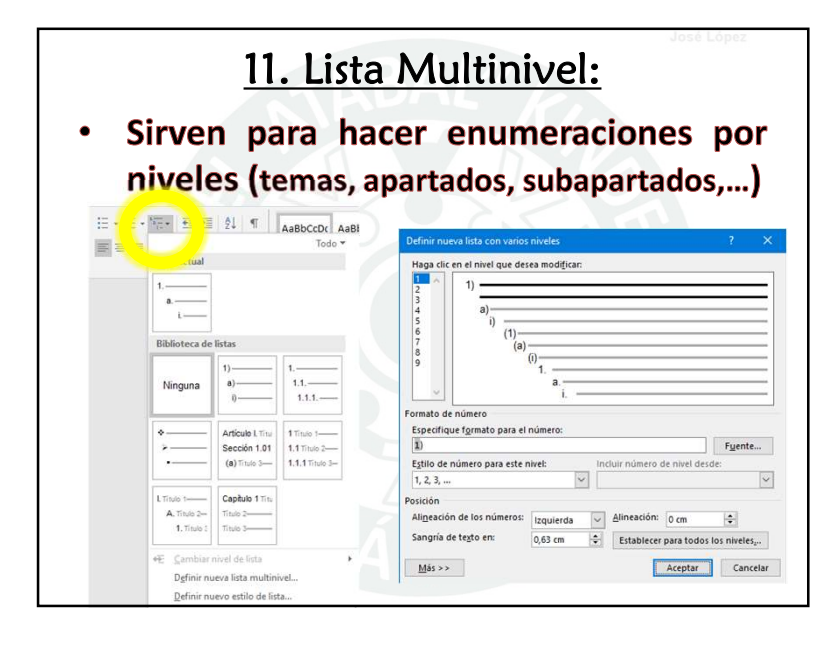

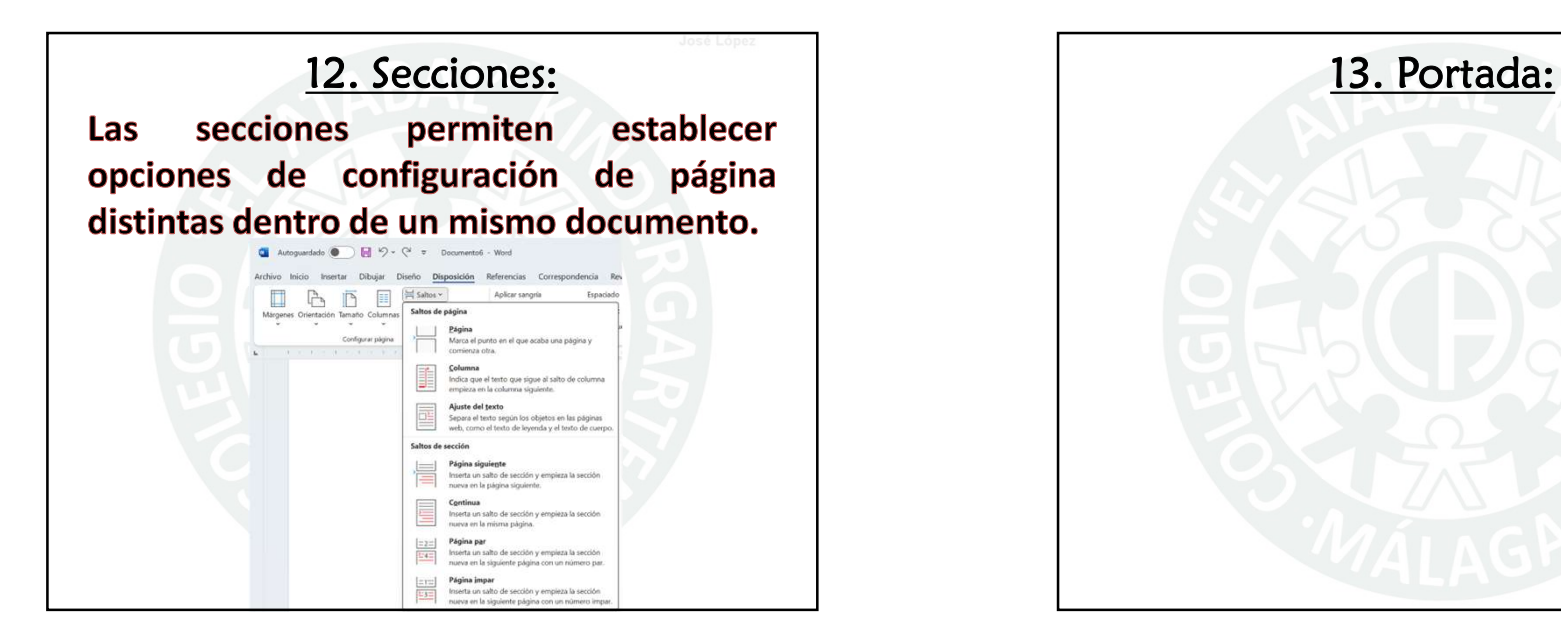

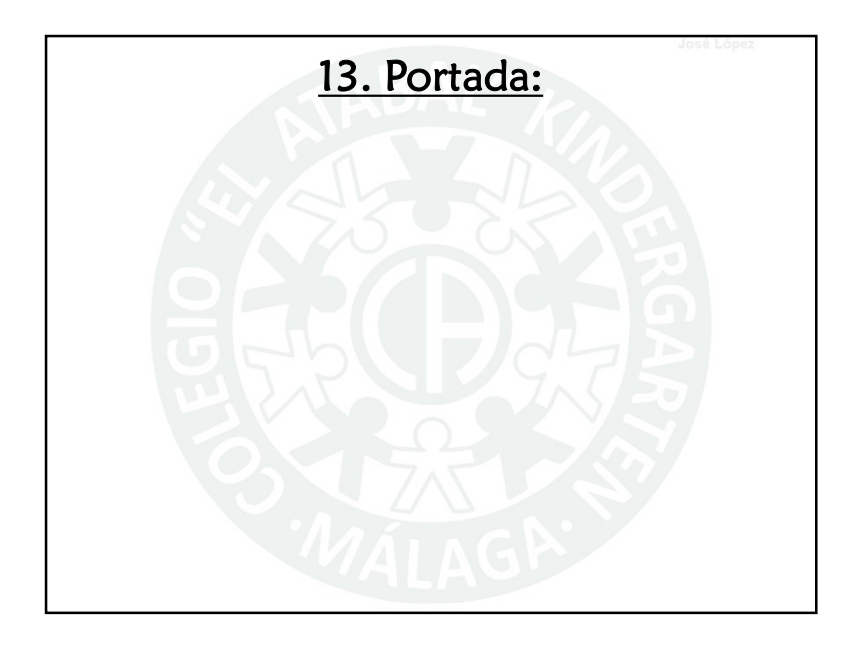

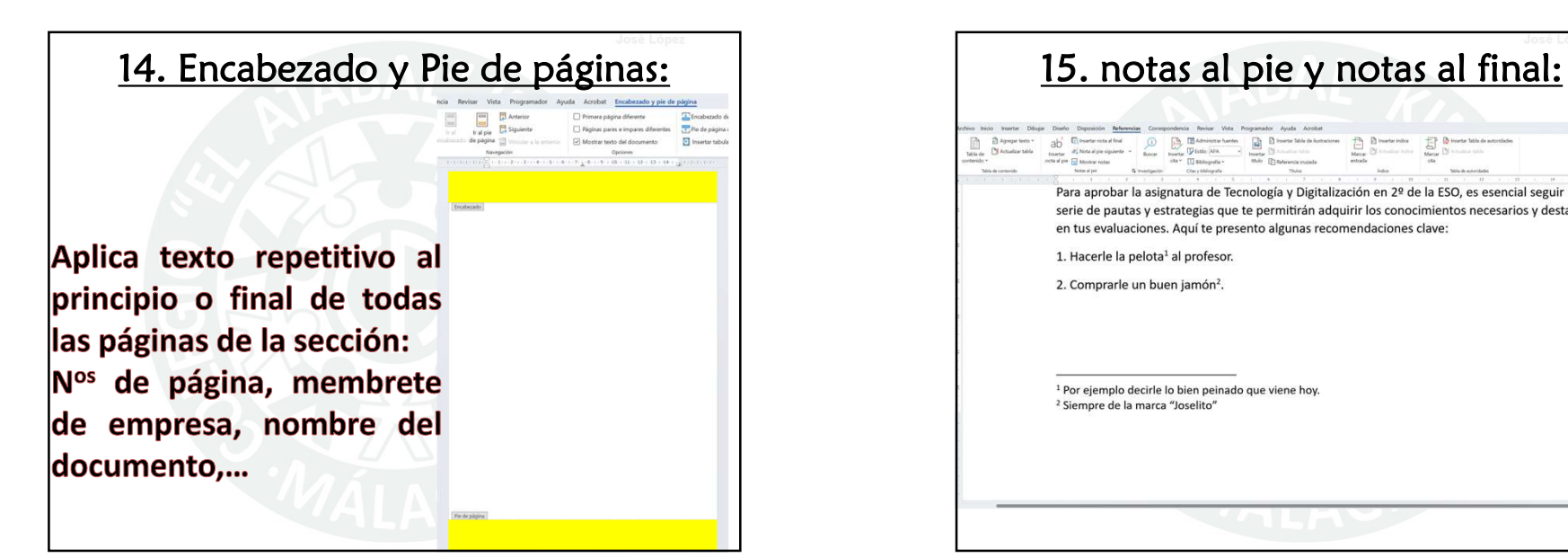

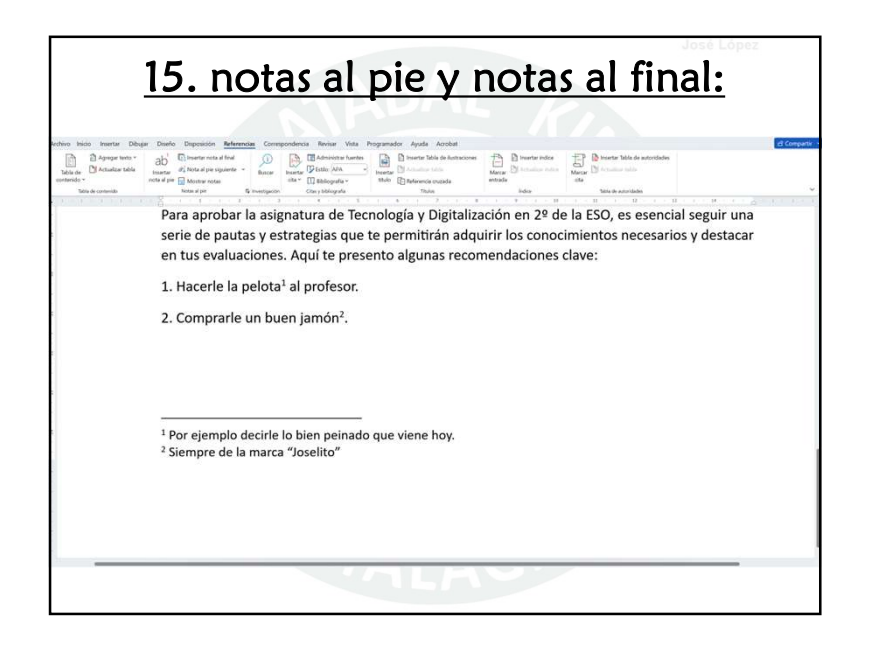

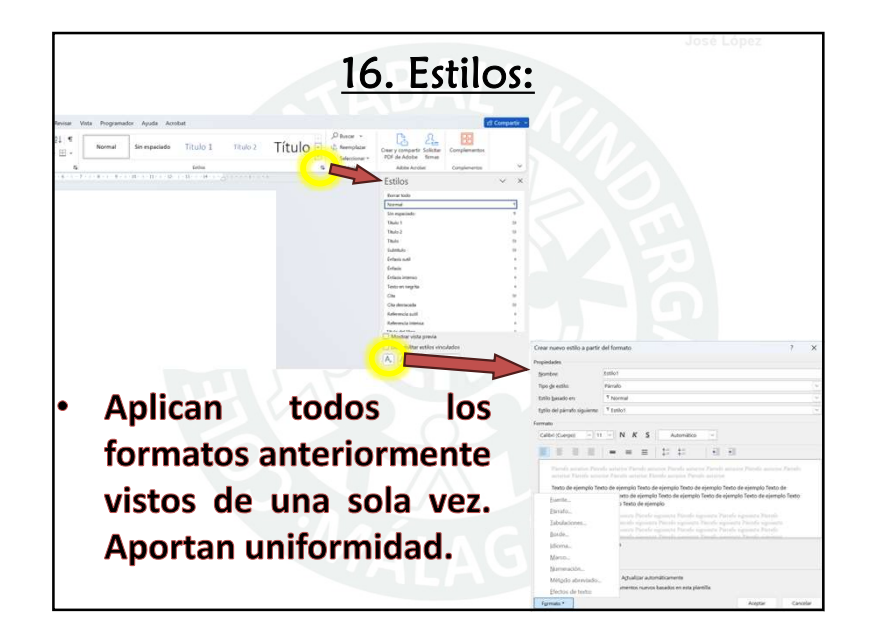

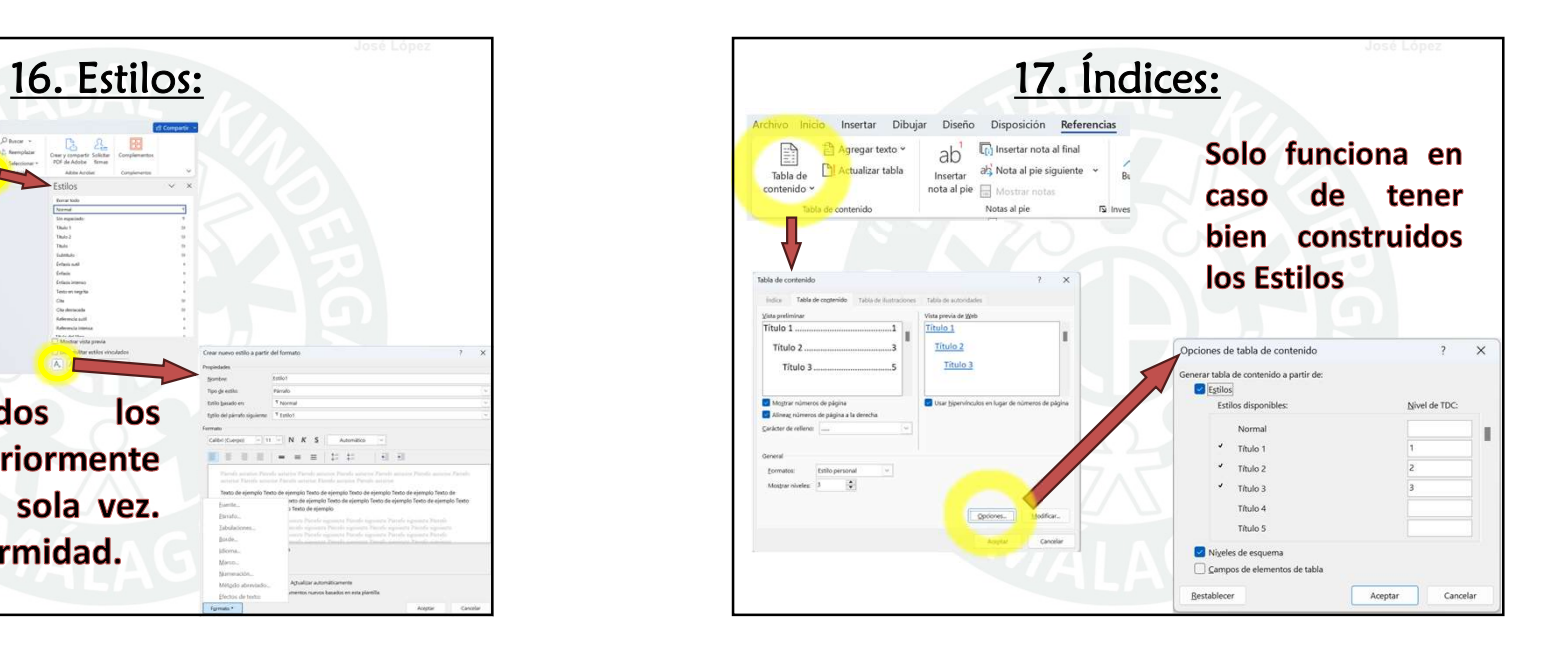